# AutoCAD Crack Free Download [Win/Mac]

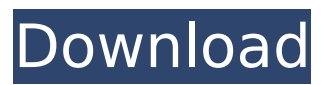

## **AutoCAD Crack + Serial Key (Final 2022)**

AutoCAD Download With Full Crack is capable of 2D and 3D drafting, rendering, and simulation. The 2D draft views, also known as the drafting views, are split into five components: 2D drawing view, wireframe view, surface view, section view, and text view. The 3D view in AutoCAD is referred to as the 3D window. It contains three orthogonal views: elevation, plan, and section. The 3D window also contains tools for viewing solid objects, supporting geometries, and showing surfaces. AutoCAD has been developed as a tool for professional and commercial use since its introduction, and it is used by a wide range of different industries, including architects, engineers, drafters, construction companies, product development and manufacturing firms, and civil engineers. The name AutoCAD is an acronym for "Automatic Computer-Aided Drafting," as the early program had automatic tools to create 2D drawing view components. AutoCAD is written in the programming language Visual Basic, and the source code of AutoCAD is open-source. Its features and functions are subject to change. AutoCAD is available in both 32-bit and 64-bit editions. At the time of this writing, there are two versions of AutoCAD: 2019 Version 1.3.0 2019 Version 3.0 Let's learn more about AutoCAD in this article. AutoCAD is a robust CAD application that has the ability to open and edit DXF (DWG), DGN, DXR, SVG, PDF, DWF, JPG, and TIFF files. AutoCAD 2019 Version 1.3.0 AutoCAD 2019 Version 1.3.0 is a major release of AutoCAD. It is available for macOS, Microsoft Windows, and Linux. AutoCAD 2019 Version 1.3.0 features a user interface that is similar to the earlier released version of AutoCAD, AutoCAD LT, and AutoCAD MEP. Mac From the Mac version of AutoCAD 2019 (not mentioned above), you can access two main views in the left side of the program: the Tools menu, which contains several drawing and text tools, and the right side of the program, which is the Model tab. The Model tab displays several tabs for each drawing view (Drafting, Models, Editing, Simulation, etc.)

## **AutoCAD Crack+ With Keygen Free Download [April-2022]**

2013 On July 24, 2013, Autodesk released AutoCAD 2022 Crack WS, its Web Services API, enabling design professionals to access an entire range of services directly from their web browsers without a PC or laptop.

Release notes Autodesk 2014 Autodesk releases a patch for the.NET SDK available through Visual Studio and Windows Update for Cracked AutoCAD With Keygen 2014 R3 (July 2014). The patch fixes a problem where the.NET SDK was returning "The Specified Module Could Not be located" errors. This patch has been superseded by Autodesk Release 1 for 2014 released on August 26, 2014. Release notes Autodesk 2015 Autodesk released a patch for the.NET SDK available through Visual Studio and Windows Update for Cracked AutoCAD With Keygen 2015 R3 (April 2015). The patch fixes a problem where the.NET SDK was returning "The Specified Module Could Not be located" errors. Release notes Autodesk 2016 Autodesk released a patch for the.NET SDK available through Visual Studio and Windows Update for AutoCAD 2016 R2 (May 2016). The patch fixes a problem where the.NET SDK was returning "The Specified Module Could Not be located" errors. Release notes Autodesk 2017 Autodesk released a patch for the.NET SDK available through Visual Studio and Windows Update for AutoCAD 2017 R1 (April 2017). The patch fixes a problem where the.NET SDK was returning "The Specified Module Could Not be located" errors. Release notes Autodesk 2018 Autodesk released a patch for the.NET SDK available through Visual Studio and Windows Update for AutoCAD 2018 R3 (July 2018). The patch fixes a problem where the.NET SDK was returning "The Specified Module Could Not be located" errors. Release notes Autodesk 2019 Autodesk released a patch for the.NET SDK available through Visual Studio and Windows Update for AutoCAD 2019 R2 (November 2019). The patch fixes a problem where the.NET SDK was returning "The Specified Module Could Not be located" errors. Release notes Autodesk 2020 Autodesk released a patch for the.NET SDK available through Visual Studio and Windows Update for AutoCAD 2020 R1 (January 2020). The patch fixes a problem where the.NET SDK was returning " ca3bfb1094

## **AutoCAD Crack+ With License Key**

Open the autocad software. Open the tool with which you are a Pro, Standard or Architect. On the menu, click the « Import in Library ». Set the keygen settings Choose the relevant profile: Architect, Standard or Professional. Put the values in the corresponding fields. Press « Save ». Close the settings window. Step by step 1. Download the autocad.zip package from the link above and unzip it. 2. Go to the « program files » folder and open the autocad.exe file. 3. Press « run ». 4. The launch window will appear with a warning. This warning is not a problem. 5. Go to the « program files » folder and open the autocad.pk file. 6. A confirmation window will appear, press « OK ». 7. The program will be launched, no window will appear. Press « OK ». 8. When asked to update, close the program and press « ok ». 9. Go to the menu and activate the relevant profile. 10. In the windows in which you work, press « Home ». 11. In the application, you will find a list of the companies that you can import. Choose one of them. 12. In the search field type « Import settings ». 13. Press « OK ». 14. Go to the « program files » folder and open the autocad.pk file. 15. The program will be launched. 16. You will see a window to import your file. Click « OK ». 17. In the windows in which you work, press « Home ». 18. Select the « menu » item from the menu bar. 19. In the « menu » window, select the « Install » item. 20. A confirmation window will appear. Press « OK ». 21. Choose a destination folder ("d:\" by default). Press « OK ». 22. In the windows in which you work, press « Home ». 23. Select the « menu » item from the menu bar. 24. In the « menu » window, select the « Import » item. 25. In the « Import » window, select the folder where you have the file « autocad.pk ». Press « OK ». 26. In the windows

## **What's New in the?**

Markup import brings text to drawings and design tools, and integrates to work with comments and annotations created by others (video: 1:05 min.) Markup assist helps you make text more precise. See the sample using the Text tool, Markup Bar, and Text Wizard (video: 3:19 min.) Transform aids in making components more precise. Transform design tools respond to detected features in your models (video: 2:00 min.) If you don't have transforms, specify where you want to place a component using the Offset command. For example, to move a component 20 units in a horizontal or vertical direction, use Offset (video: 2:23 min.) Sets and lists: Use the new Clear option in the Filter tool's Apply option to clear selected objects from the screen. This option also lets you select part of a group and apply the Clear command to selected objects in the group. (video: 1:02 min.) You can now use the context menu in the Select dialog to select all layers in a drawing. Curve objects (splines and Bézier curves) now support drawing across the y-axis. Hint for Paper and Printer settings: Drawing objects interact with the clip view only when the mouse pointer is over the drawing area. Drawings in the paper-settings dialog now open after a specified number of seconds, or when the dialog is activated. See the following videos for more information. Trace tools in AutoCAD: These tools are designed to show the order in which objects appear onscreen when a drawing is traced. The various time settings are useful when tracing an object that appears in multiple places on the screen (video: 5:14 min.) Use the Slice tool to compare the appearance of a paper model against the screen. The 3D Slice command lets you slice paper models in 3D to check the appearance of the paper model against the screen. Hint: The 3D Objects command adds 3D objects to a drawing. Hint: Use the Printer settings to set paper and paper settings for an AutoCAD session (video: 5:56 min.) Paper settings have been enhanced. You can now enter a preview window in the default paper settings. You can also see the text settings in the

## **System Requirements For AutoCAD:**

Minimum: OS: Windows 7, Windows 8, Windows 8.1, Windows 10 (64 bit) Processor: Intel Core i3, AMD Athlon Memory: 4 GB Graphics: NVIDIA GeForce 8600/AMD Radeon HD2600 or better DirectX: Version 9.0c Storage: 4 GB available space Additional Notes: You can enjoy the game even with 2 GB of RAM. Recommended: OS: Windows 7, Windows 8, Windows 8.1, Windows 10 (64 bit)

<https://www.imoc.cc/wp-content/uploads/2022/07/AutoCAD-20.pdf> <https://estatezone.net/autocad-22-0-crack-download-mac-win/> <http://www.danielecagnazzo.com/?p=46994> <https://lugotexsl.com/wp-content/uploads/2022/07/AutoCAD-6.pdf> <https://diontalent.nl/2022/07/23/autocad-2017-21-0-crack-3/> <https://holytrinitybridgeport.org/advert/autocad-crack-latest-2/> <http://adhicitysentulbogor.com/?p=44702> <https://alexander-hennige.de/2022/07/23/autocad-license-key-full-download-2022-129311/> <http://theinspirationseekers.com/autocad-crack-free-download-pc-windows-final-2022/> [https://wocess.com/wp-content/uploads/2022/07/AutoCAD\\_\\_For\\_Windows.pdf](https://wocess.com/wp-content/uploads/2022/07/AutoCAD__For_Windows.pdf) <https://ethandesu.com/wp-content/uploads/2022/07/AutoCAD-17.pdf> <https://www.caelmjc.com/wp-content/uploads/2022/07/zandber.pdf> <https://amplefair.com/autocad-2017-21-0-crack-obtain-for-pc/>

<https://voltigieren-bb.de/advert/autocad-for-windows-3/> <https://davidhassmann.com/2022/07/23/autocad-crack-free-download-9/> <http://educationkey.com/wp-content/uploads/2022/07/AutoCAD-22.pdf> <http://bonnethotelsurabaya.com/?p=48828> <https://acsa2009.org/advert/autocad-4/> <https://www.livegreenbean.com/wp-content/uploads/2022/07/kesdiv.pdf>